Integrating Esri Field Maps and Dashboards into Stormwater and Mosquito Control Data Collection

By: Janice Pulver

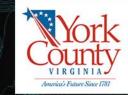

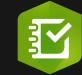

59

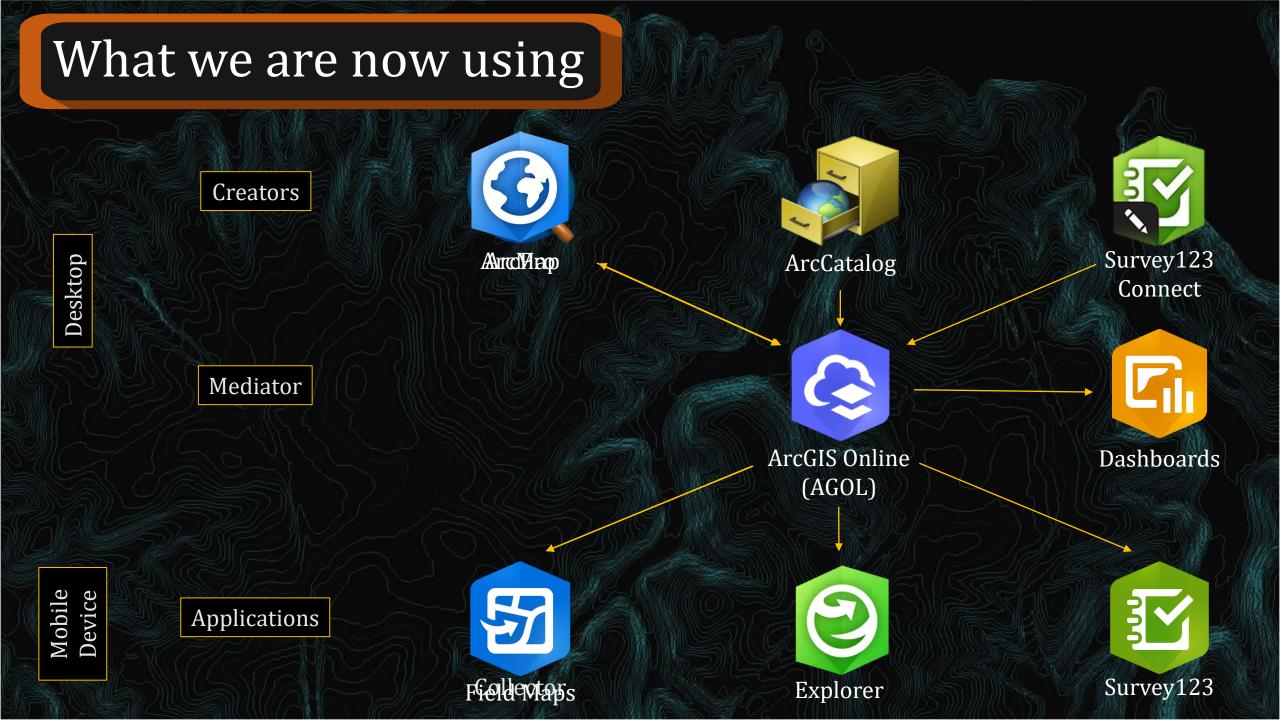

# **Relationship Class**

| TrapSites           |       |                 |              | 4, Selected: 0) |            |           |                        |      | ≡                            |
|---------------------|-------|-----------------|--------------|-----------------|------------|-----------|------------------------|------|------------------------------|
| CommonName          |       | Mutilated_Total | Unable_Total | Female_Total    | Male_Total | TrapTotal | DateIDEnd              | Note | GUID                         |
| Colonial            | (144) |                 |              |                 |            |           |                        |      | ba77f3839b13                 |
|                     | (20)  | 0               | 0            | 5               | 1          | 6         | 4/20/2018, 12:24<br>PM |      | db1a0ffc-9379-<br>43e4-baf9- |
| Emma Rose           | (202) |                 |              |                 |            |           | FIVI                   |      | ba77f3839b13                 |
| Harrop              | (212) | 0               | 0            | 3               | 0          | 3         | 5/8/2018, 9:54 AM      |      | db1a0ffc-9379-               |
|                     | (10)  |                 |              |                 |            |           |                        |      | 43e4-baf9-<br>ba77f3839b13   |
| MAC                 | (133) | 0               | 0            | 31              | 0          | 31        | 5/8/2018, 10:11        |      | db1a0ffc-9379-               |
|                     | (57)  | Ŭ.              |              |                 |            | 0.        | AM                     |      | 43e4-baf9-                   |
| Zook                | (110) |                 |              |                 |            |           |                        |      | ba77f3839b13                 |
| Riverfront          | (132) | 0               | 0            | 12              | 6          | 18        | 5/22/2018, 9:29<br>AM  |      | db1a0ffc-9379-<br>43e4-baf9- |
| Vivian              | (65)  |                 |              |                 |            |           | AW                     |      | ba77f3839b13                 |
| Cockletown          | (136) | 0               | 0            | 32              | 2          | 34        | 5/22/2018, 9:47        |      | db1a0ffc-9379-               |
| Dandy PS            | (226) |                 |              |                 |            |           | AM                     |      | 43e4-baf9-                   |
| Dandy Private Drive | (116) |                 |              |                 |            |           |                        |      | ba77f3839b13                 |
|                     | (24)  | 0               | 0            | 5               | 15         | 20        | 5/30/2018, 10:15<br>AM |      | db1a0ffc-9379-<br>43e4-baf9- |
| Bay Tree            | (124) |                 |              |                 |            |           |                        |      | ba77f3839b13                 |
| First Hidden        | (134) |                 |              |                 |            |           |                        |      | _                            |

# Why change Stormwater data entry?

- Stormwater Maintenance used Explorer to view their ditch layers, but entered it into Excel
- Created the new data entry system in the off season of 2022
  - Rolled it out in January of 2023

| 1  |                                                            | YE        | LLOW        | / TEAI        | M REF        | PORT                        | Decem        | ber 2  | 022       |           |      |          |            |          |              |    |
|----|------------------------------------------------------------|-----------|-------------|---------------|--------------|-----------------------------|--------------|--------|-----------|-----------|------|----------|------------|----------|--------------|----|
| 2  |                                                            |           |             | FO            | OTAGE/DEB    | RIS/BRIQU                   | ETTES        |        |           |           |      | DATE     | SEF        | RVICE R  | EQUESTS      |    |
| 3  |                                                            | WEEK 1    | WEEK 2      | WEEK 3        | WEEK 4       | WEEK 5                      | DEBRIS RE    | MOVED  | BRIQUET   | TE USED   |      |          |            |          |              |    |
| 4  | MON                                                        | 2,927.00  | 3,513.00    | 620.00        | off          |                             |              |        | WK-1 UNIT | 0.00      |      |          |            |          |              |    |
| 5  | TUE                                                        | 796.00    | 4,244.00    | 2,245.00      | 0.00         |                             |              |        | WK-2 UNIT | 0.00      |      |          |            |          |              |    |
| 6  | WED                                                        | 2,362.00  | 3,513.00    | 1,788.00      | 1,500.00     |                             |              | 740    | WK-3 UNIT | 0.00      |      |          |            |          |              |    |
| 7  | THU                                                        | 1,004.00  | 898.00      | 1,510.00      | 1,000.00     |                             |              |        | WK-4 UNIT | 0.00      |      |          |            |          |              |    |
| 8  | FRI                                                        | 794.00    | 1,445.00    | off           | off          |                             |              | 3,660  | WK-5 UNIT | 0.00      |      |          |            |          |              |    |
| 9  | TOTALS                                                     | 7,883.00  | 13,613.00   | 6,163.00      | 2,500.00     |                             |              |        |           |           |      |          |            |          |              |    |
| 10 |                                                            |           |             | TOTAL         | FEET         |                             | TOTAL- LBS   | 4,400  | T-UNITS   | 0.00      |      |          |            |          |              |    |
| 11 |                                                            |           |             | TOTAL         | MILES        | 0.00                        | TONS         |        |           |           |      |          |            |          |              |    |
| 12 |                                                            |           |             |               |              |                             |              |        |           |           |      | DATE     |            | COMM     | ENTS         |    |
| 13 |                                                            | _         |             | MAN           | HOURS        |                             |              |        | INFO      | ONLY      |      | 12/822   | Turn truck | in vehic | le maintainc | :e |
| 14 |                                                            | AL/SL     | WASTE       | IMPOUND       | LARV         | OTHER                       | SER          | TOTAL  | FEMA/STM  | STORM     |      | 12/15/22 | Xmas Part  | ty       |              |    |
| 15 |                                                            | COMP      | MGT         | DITCH         |              | SHOP                        | REQ          | HRS    | MAN-HRS   | DEBRIS #  |      |          |            |          |              |    |
| 16 | WEEK 1                                                     | 8.00      | 0.00        | 152.00        | 0.00         | 0.00                        | 0.00         | 160.00 | 0.00      | 0.00      |      |          |            |          |              |    |
| 17 | WEEK 2                                                     | 0.00      | 0.00        | 136.00        | 0.00         | 0.00                        | 0.00         | 160.00 | 0.00      | 0.00      |      |          |            |          |              |    |
| 18 | WEEK 3                                                     | 8.00      | 0.00        | 104.00        | 0.00         | 0.00                        | 0.00         | 112.00 | 0.00      | 0.00      |      |          |            |          |              |    |
| 19 | WEEK 4                                                     |           |             |               |              |                             |              |        | 0.00      | 0.00      |      |          |            |          |              |    |
| 20 | WEEK 5                                                     |           |             |               |              |                             |              |        | 0.00      | 0.00      |      |          |            |          |              |    |
| 21 | TOTALS                                                     |           |             |               |              |                             |              | 432.00 | 0.00      | 0.00      |      |          |            |          |              |    |
| 22 |                                                            |           |             |               |              |                             |              |        | TONS      | 0.00      |      |          |            |          |              |    |
| 23 |                                                            |           |             |               |              |                             |              |        |           |           |      |          |            |          |              |    |
| 24 |                                                            |           |             |               |              |                             |              |        | NFO ONLY  | / M-HOURS |      |          |            |          |              |    |
| 25 |                                                            |           | I           | DITCHES D     | DNE          |                             |              | TOTAL  | TRAINING  | SCHOOLS   |      |          |            |          |              |    |
| 26 | 6 WEEK 1 Pce_7,8,Hmn_33,44,45,46,Ccu_50,54,56,Pcw_14,19,20 |           |             |               |              | 12                          | 0.00         | 0.00   |           |           |      |          |            |          |              |    |
| 27 | WEEK 2                                                     | Ccu_1,Goc | _1,Bcs_3,4, | 5,13,Yor_2,   | 3,Ccl_6,7,8, | 9,10,16, <mark>2</mark> 0,E | Bcd_19       | 16     | 0.00      | 0.00      |      |          |            |          |              |    |
| 28 | WEEK 3                                                     | Hmn_44,45 | ,46,Pcw_15  | i,19,20,21,22 | 2,Ccu_37,38  | ,55,57,Goc_                 | 13,Ccl_17,18 | 15     | 0.00      | 0.00      |      |          |            |          |              |    |
| 29 | WEEK 4                                                     |           |             |               |              |                             |              |        | 0.00      | 0.00      |      |          |            |          |              |    |
| 30 | WEEK 5                                                     |           |             |               |              |                             |              |        | 0.00      | 0.00      |      |          |            |          |              |    |
| 31 | TOTALS                                                     |           |             |               |              |                             |              |        | 0.00      | 0.00      |      |          |            |          |              |    |
| 2  | DOM NOT                                                    |           |             | PERSON NO     | 1 200 1      | <211                        | ANNING C     | 1 MM   | SUM       | 11/11     | al I |          |            | 110-25   |              | 27 |

Ditch Maintenance, Chokepoints, and Easements to Mow\_\_\_\_\_

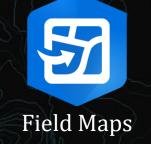

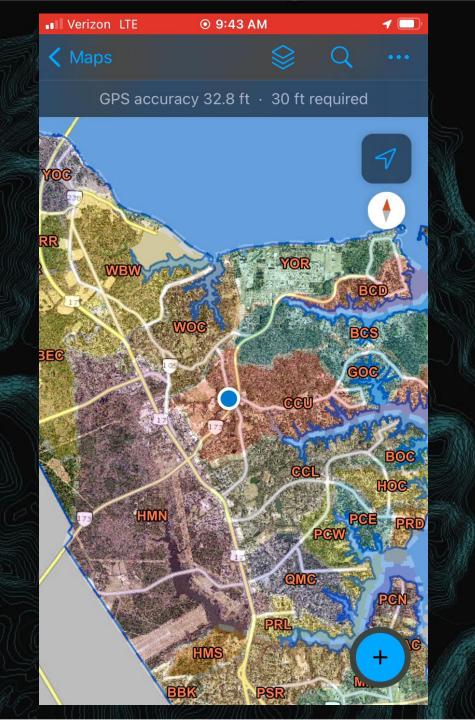

### Dry Weather Screenings and Debris Collected

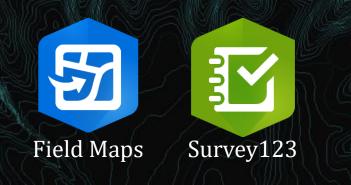

- Dry Weather Screenings
  - Survey123 entries can be exported into a preformatted report
- Debris Collected
  - The survey helps auto complete ID names
    - Easier to enter and makes cleaner data

#### YORK COUNTY STORMWATER OUTFALL INSPECTION REPORT

| Section 1: Basic and Envi                                                                                             | ironmental Data                                                                                                    |         |                                                               |  |  |  |
|----------------------------------------------------------------------------------------------------|----------------------------------------------------------------------------------------------------|---------|---------------------------------------------------------------|--|--|--|
| Outfall ID: <u>\${NodeNumber}</u>                                                                                     |                                                                                                    |         | Latitude: <u>\${Latitude}</u> Longitude: <u>\${Longitude}</u> |  |  |  |
| Today's date: <u>\${DateCu</u>                                                                                        | urrent}                                                                                                    | Time (N | Time (Military): <u>\${TimeCurrent}</u>                       |  |  |  |
| Inspectors: <u>\${Employee</u>                                                                                        | 1                                                                                                    |         |                                                               |  |  |  |
| Temperature:<br><u>\${Temperature}</u> °F                                                                             | Rainfall (in.)           °F         Last 24 hours: \${RainfallLast24}         Last 48 hours: \${RainfallLast48}         Days ago #: \${RainfallDays} |         |                                                               |  |  |  |
| Seasonal Climatic Conditions: \${Climate} Standing Water Present: \${WaterPresent} Mosquito Larvae Present: \${Larva} |                                                                                                    |         |                                                               |  |  |  |

#### Section 2: Outfall Description

| LOCATION                        |               | MATERIAL SHAPE             |                        |                                      | DIMENSIONS (IN.) SUBME                                                                                                 |                                                                                          |  |
|---------------------------------|---------------|----------------------------|------------------------|--------------------------------------|----------------------------------------------------------------------------------------------------|------------------------------------------------------------------------------------------|--|
|                                 | Closed Pipe   | <u>\${PineMaterial}</u>    | \${PineShane}          | # of Pipes:<br><u>\${PineNumber}</u> | Diameter/Dimensions:<br><u>\${PineDiameter}</u>                                                                        | In Water:<br><u>\${SubmergedWater}</u><br>With Sediment:<br><u>\${SubmergedSediment}</u> |  |
| Type:<br><u>\${OutfallType}</u> | Open drainage | \${DitchMaterial}          | <u>\${DitchShape</u> } | 2                                    | Depth: <u>\${DitchDepth}</u><br>Top Width:<br><u>\${DitchTonWidth}</u><br>Bottom Width:<br><u>\${DitchBottomWidth}</u> |                                                                                          |  |
| Pipe/Ditch Cond                 | ition         | Satisfactory?: <u>\$</u> [ | OutfallConditio        | m] If No. Note                       | repair needed: <u>\$[OutfallCo</u>                                                                                     | uditionNo}                                                                               |  |
| Flow Present?: \${Flow          |               | Present?: \${Flow}         |                        | Description                          | if Present: <u>\${ElowDescriptic</u>                                                                                   | <u>n}</u>                                                                                |  |

Section 3: Characterization

| FIELD DATA                              |                                                           |              |  |  |  |  |
|-----------------------------------------|-----------------------------------------------------------|--------------|--|--|--|--|
| E                                       | INDINGS                                                   | ACTION TAKEN |  |  |  |  |
| Water<br>Color<br>(If water<br>present) | <u>\${WaterColor}</u>                                     | \${Action}   |  |  |  |  |
| Odor                                    | \${Odor}                                                  |              |  |  |  |  |
| Debris                                  | Debris Present:<br><u>\${Debris}</u><br>Type of Debris if |              |  |  |  |  |
|                                         | present:<br>\${DebrisType}                                |              |  |  |  |  |

**OUTFALL PICTURE** \${OutfallPicture | size:300:200}

#### WORK ORDER NUMBER IF APPLICABLE

\${WorkorderNumber}

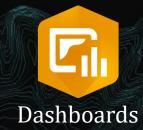

### Desktop

### Superintendents and Supervisors

| A RANNED CONTRACTOR OF CONTRACTOR OF CONTRACTO | Legend x                                       | Ditches to Check<br>Ditch #: QQL_04<br>Segment#: S1167<br>Last Maintained: 4/11/2022,<br>10:54 AM | Ditches to Check<br>Ditch #: CCU_27<br>Segment#: S1819<br>Last Maintained: 2/1/2022,<br>9:02 AM                    | Ditches to Check<br>Ditch #: QMC_11<br>Segment#: S0652<br>Last Maintained: 3/14/2022,<br>8:55 AM                    |
|----------------------------------------------------------------------------------------------------|------------------------------------------------|---------------------------------------------------------------------------------------------------|----------------------------------------------------------------------------------------------------|----------------------------------------------------------------------------------------------------|
|                                                                                                    | Ditch Maintenance<br>Custom<br>R<br>Y          | Length: 11.28 ft<br>Ditch #: GRR_04<br>Segment#: S1036<br>Last Maintained: 4/18/2022,<br>11:00 AM | Length: 824.55 ft<br>Ditch #: CCU_07<br>Segment#: S1579<br>Last Maintained: 5/9/2022,<br>8:55 AM                   | Length: 10.71 ft<br>Ditch #: QMC_11<br>Segment#: S1801<br>Last Maintained: 3/14/2022,<br>8:54 AM                    |
|                                                                                                    | B<br>R, Inactive<br>Y, Inactive<br>B, Inactive | Length: 15.52 ft<br>Ditch #: QQL_03<br>Segment#: S1435<br>Last Maintained: 5/2/2022,<br>12:18 PM  | Length: 20.06 ft<br>Ditch #: CCU_07<br>Segment#: S0115<br>Last Maintained: 5/9/2022,<br>PISS AM<br>Done Last Month | Length: 58.20 ft<br>Ditch #: PSR_49<br>Segment#: 51047<br>Last Maintained: 6/13/2022,<br>1-29 PM<br>Done Last Month |
|                                                                                                    | Recent_Ditch_Maintenance Age, in months, > 12  | Ditch #: QCM_06<br>Segment#: S1450<br>Last Maintained: 1/8/2024,<br>12:39 PM<br>Length: 762.89 ft | Ditch #: CCU_07<br>Segment#: S1577<br>Last Maintained: 1/8/2024,<br>12:27 PM<br>Length: 20.67 ft                   | Ditch #: PRL_13<br>Segment#: S0687<br>Last Maintained: 1/4/2024,<br>10:37 AM<br>Length: 583.86 ft                   |
|                                                                                                    | 9<br>7<br>4<br><1                              | Ditch #: QCM_06<br>Segment#: S1467<br>Last Maintained: 1/5/2024,<br>10:34 AM<br>Length: 54.98 ft  | Ditch #: CCU_06<br>Segment#: S1786<br>Last Maintained: 1/8/2024,<br>12:26 PM<br>Length: 312.27 ft                  | Ditch #: PRL_12<br>Segment#: S0676<br>Last Maintained: 1/4/2024,<br>10:37 AM<br>Length: 185.10 ft                   |
|                                                                                                    | Powered by Esri                                | Ditch #: QCM_06<br>Segment#: S1189<br>Last Maintained: 1/5/2024,<br>10:34 AM                      | Ditch #: CCU_02<br>Segment#: S0145<br>Last Maintained: 1/8/2024,<br>12:08 PM                                       | Ditch #: PRL_06<br>Segment#: S0670<br>Last Maintained: 1/4/2024,<br>10:34 AM                                        |

Length of Ditches Maintained by Team

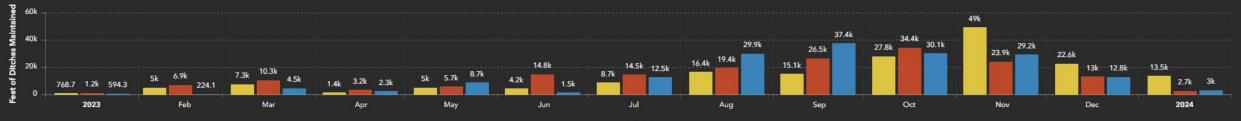

Month

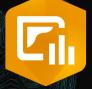

### Desktop

Chiefs, Directors, etc.

Dashboards

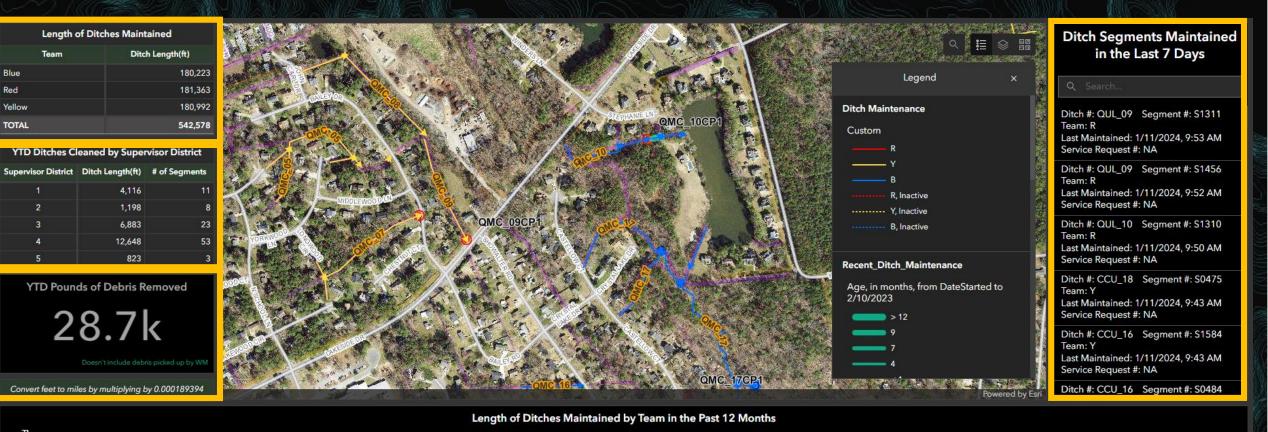

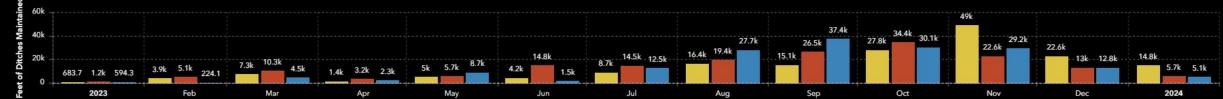

Month

### YTD Pounds of Debris Removed

No data

Doesn't include debris picked up by WM

### Length of Ditches Maintained

| Team   | Ditch Length(ft) |
|--------|------------------|
| Blue   | 180,223          |
| Red    | 181,363          |
| Yellow | 180,992          |
| TOTAL  | 542,578          |

### YTD Ditches Cleaned by Supervisor District

| Supervisor District | Ditch Length(ft) | # of Segments |
|---------------------|------------------|---------------|
| 1                   | 2,329            | 8             |
| 2                   | 1,198            | 8             |
| 3                   | 5,503            | 19            |
| 4                   | 9,283            | 35            |
| 5                   | 823              | 3             |

Convert feet to miles by multiplying by 0.000189394

**Dashboards** 

Mobile Device

- Based off a hyperlink, not an app
  - Bookmark or favorite the link on your web browser

Contents

E l

Drawing Or

▲ 🖌 Trapping ▲ ✔ TrapSi

₩NV\_ Adult, Pump W Parcel A

FogAreas

Standing
 Larvacide

▷ Easement
▷ Centerlin

▷ Parcels
▷ Roads

Election

🕅 🔽 County

🔺 🔽 Ortho 20

- Updated it this off season
- Wanted to incorporate past trapping, testing, and adulticiding data up to 2018
  - Format and compile everything
  - Figure out how to manually create a relationship class to existing tabular data

| ~ <del>4</del> ×                   |    | Layers $	imes$ |            |                       |               |            |              |           |                           |                |            |           |       |
|------------------------------------|----|----------------|------------|-----------------------|---------------|------------|--------------|-----------|---------------------------|----------------|------------|-----------|-------|
| ~ م                                |    | 482            |            | <u> ™ N} ↓  </u>      |               |            |              |           |                           |                | 76.5032888 | 3°W 37.23 | 17666 |
| 🛐 🖊 🖽 🤌                            |    | Adult_ID_All   |            |                       | elect By Attr | ributes of | Zoom To      | Switch 📃  |                           | py <b>Rows</b> | : 🗮 Insert |           |       |
| der                                |    | FOG_AREA       | supr_distr | DateIDStart           | Employee      | ТгарТуре   | TrapCategory | EmptyAtPU | Ae                        | Ae_abs_F       | Ae_abs_M   | Ae_aeg_   | FA    |
|                                    | 1  | 01A            | 1          | 10/27/2023 1:47:45 PM | Chad          | CDC        | MS           | no        | albopictus, vexans        | 0              | 0          |           | 0     |
|                                    |    | 03B            |            | 10/27/2023 1:58:52 PM | Janice        | Gravid_PB  | MS           | no        | albopictus                |                |            |           |       |
| es                                 |    | 02C            | 1          | 10/27/2023 2:26:18 PM | Chad          | Gravid_PB  | MS           | no        | japonicus, albopictus     | 0              | 0          |           | 0     |
|                                    |    | 03A            | 1          | 10/27/2023 2:36:35 PM | Chad          | Gravid_PB  | MS           | no        | albopictus                | 0              |            |           |       |
| Testing_All_0                      |    | 02B            | 1          | 10/27/2023 2:16:54 PM | Janice        | Gravid_PB  | MS           | no        | triseriatus, japonicus    | 0              | 0          |           | 0     |
| ID_All_Trapping_0                  |    | 03A            |            | 10/27/2023 3:16:48 PM | Chad          | Gravid_PB  | MS           | no        |                           |                |            |           |       |
| ell Station                        |    | 02C            | 1          | 10/27/2023 2:40:54 PM | Janice        | Gravid_PB  | MS           | no        | albopictus                | 0              | 0          |           | 0     |
| ddress Annotation                  |    | 02A            |            | 10/27/2023 4:32:52 PM | Janice        | Gravid_PB  | MS           | no        | albopictus                |                |            |           |       |
|                                    |    | 02C            | 1          | 10/27/2023 4:41:21 PM | Janice        | Gravid_PB  | MS           | no        | albopictus                | 0              | 0          |           | 0     |
| Water                              |    | 02C            | 1          | 10/27/2023 4:37:50 PM | Chad          | Gravid_PB  | MS           | no        | albopictus, japonicus     | 0              | 0          |           |       |
| e_Blitz                            | 11 | 02A            | 1          | 10/27/2023 4:55:55 PM | Chad          | Gravid_PB  | MS           | no        | albopictus, triseriatus   | 0              | 0          |           | 0     |
| ts                                 | 12 | 04E            | 3          | 10/26/2023 1:07:29 PM | Janice        | BG         | с            | no        | vexans, hendersoni, alb   | 0              | 0          |           |       |
| e Annotation                       |    | 0              | 3          | 10/26/2023 1:13:58 PM | Janice        | CDC        | RT           | no        | vexans, taenior hynchu    | 0              | 0          |           | 0     |
|                                    | 14 | 04A            | 3          | 10/26/2023 1:39:50 PM | Janice        | BG         | MS           | no        | albopictus, vexans, trise | 0              | 0          |           |       |
| Currentine - Districts             |    | 04B            | 3          | 10/26/2023 1:53:57 PM | Chad          | BG         | MS           | no        | albopictus, vexans        | 0              | 0          |           | 0     |
| - Supervisor Districts<br>Boundary |    | 04A            | 3          | 10/26/2023 1:47:28 PM | Janice        | BG         | MS           | no        | albopictus, vexans, trise | 0              |            |           |       |
| 21                                 | 17 | 04E            | 3          | 10/26/2023 2:04:13 PM | Chad          | CDC        | MS           | no        | albopictus, vexans        | 0              | 0          |           | 0     |
| 21_6IN                             |    | 05A            | 3          | 10/26/2023 2:05:25 PM | Janice        | CDC        | MS           | no        | vexans, triseriatus, albo | 0              | 0          |           |       |
| R21_1FT                            |    | 04A            | 3          | 10/26/2023 2:09:20 PM | Chad          | CDC        | MS           | no        | vexans                    | 0              | 0          |           | 0     |
|                                    |    | 04E            |            | 10/26/2023 2:10:25 PM | Janice        | CDC        | MS           | no        | vexans, triseriatus, albo |                |            |           |       |
|                                    | 21 | 04E            | 3          | 10/26/2023 2:15:05 PM | Chad          | CDC        | MS           | no        | hendersoni,vexans         | 0              | 0          |           | 0     |
|                                    |    | 05A            |            | 10/26/2023 2:15:48 PM | Janice        | Gravid_PB  | MS           | no        |                           |                |            |           |       |
|                                    | 23 | 05B            | 3          | 10/26/2023 2:21:52 PM | Chad          | Gravid_PB  | MS           | no        | albopictus                | 0              | 0          |           | 0     |
|                                    | 24 | 04C            | 1          | 10/26/2023 2:22:30 PM | Janice        | Gravid_PB  | MS           | no        |                           | 0              | 0          |           |       |
|                                    | 25 | 04E            | 3          | 10/26/2023 2:26:12 PM | Janice        | Gravid_PB  | MS           | no        |                           | 0              | 0          |           | 0     |
|                                    | 26 | 04D            | 3          | 10/26/2023 2:28:29 PM | Janice        | Gravid_PB  | MS           | no        | albopictus, triseriatus   | 0              | 0          |           |       |
|                                    |    | 04A            | 3          | 10/26/2023 2:38:12 PM | Chad          | Gravid_PB  | MS           | no        | albopictus                | 0              | 0          |           | 0     |
|                                    | 28 | 06D            | 3          | 10/25/2023 1:45:20 PM | Janice        | BG         | MS           | no        | vexans                    | 0              | n          |           | 0     |
|                                    |    |                |            | 8,642 selected        |               |            |              |           |                           |                |            |           |       |

### Fish Deliveries and WNV Testing

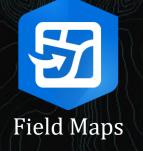

- Fish deliveries
  - Add a new point to the map and fill out the associated questions/fields
- Testing
  - The concept is to write it down on paper, as we usually do, then enter it after testing is completed

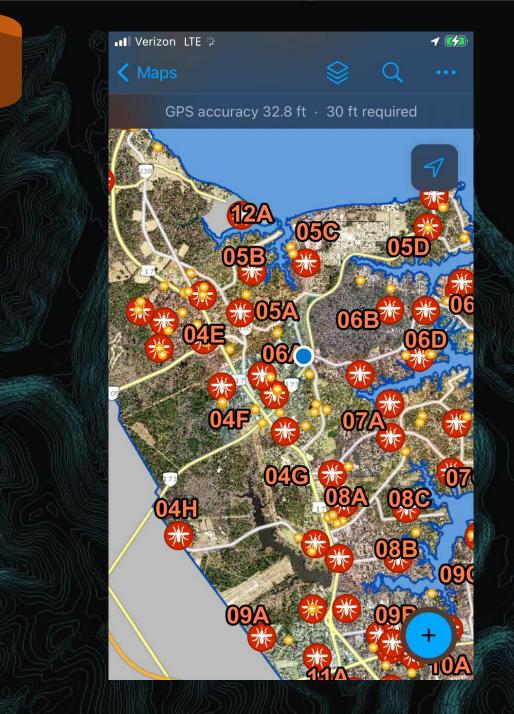

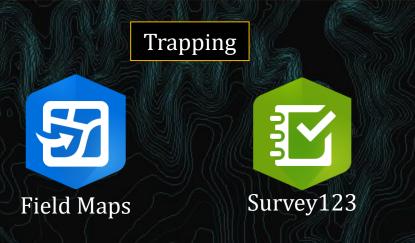

- Can pan or search for a trap site or address
- New trap sites and/or non monitoring sites can be added
- Click a site and open Google Maps to navigate to it
- May help interns learn the sites faster visually seeing where sites are instead of on a piece of paper

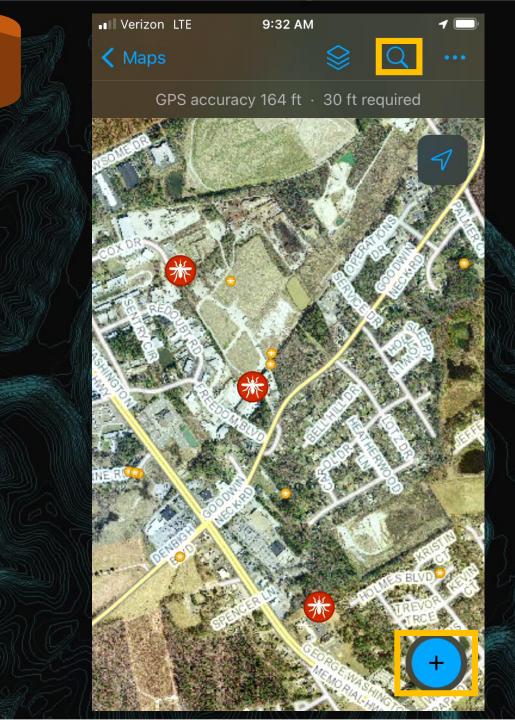

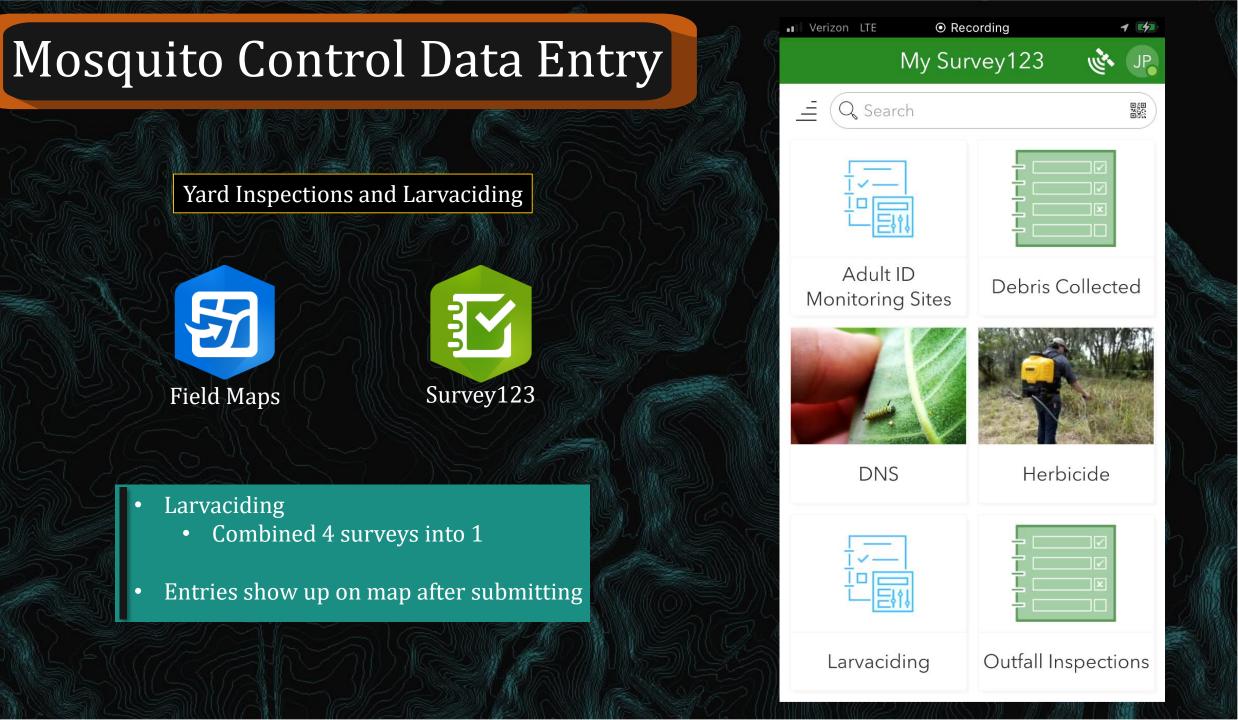

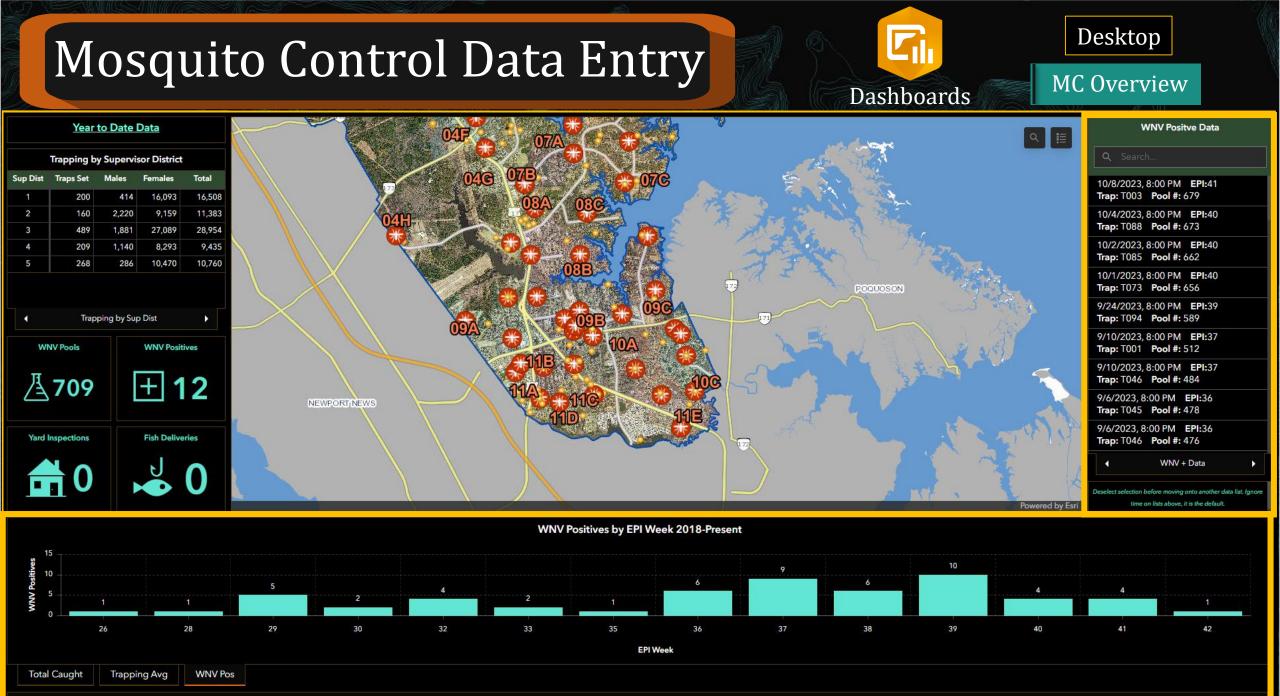

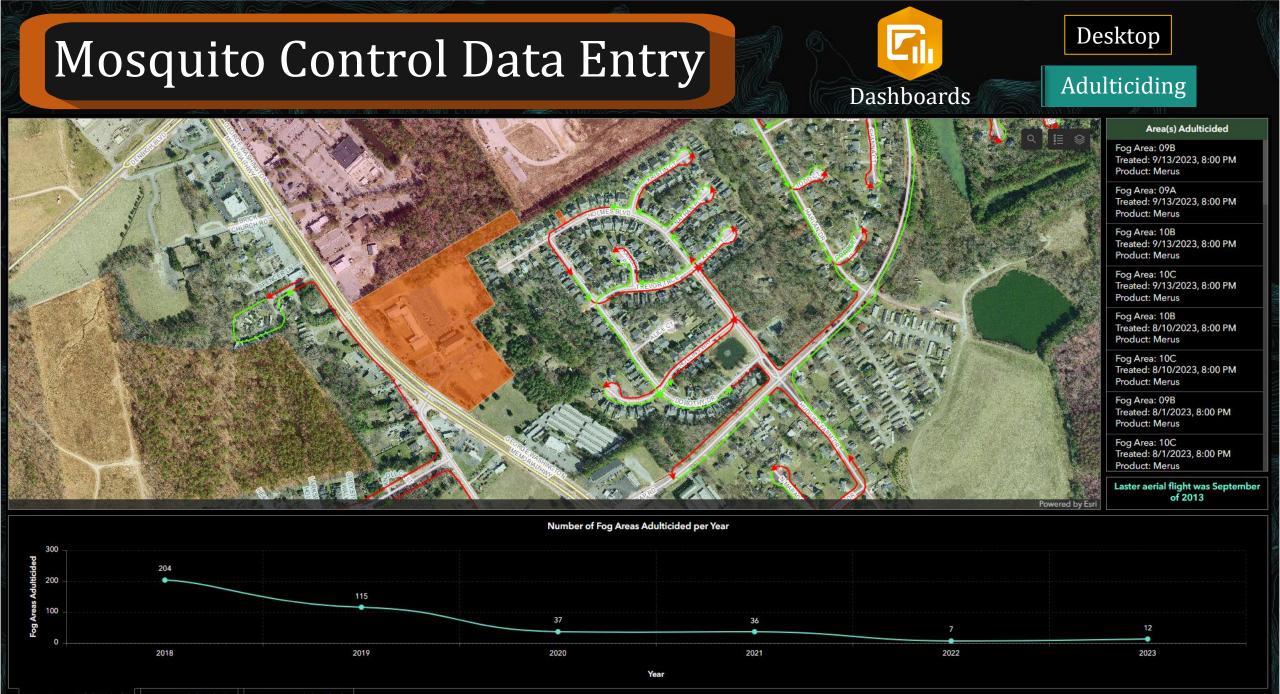

S-SHITTHISANAA THIR (JUL MARMAN I IMMINIS

| II Verizon LTE        | 2:04 PM       | ,        |
|-----------------------|---------------|----------|
| Fog Areas Adulticided | Fog Areas Adu | lticided |
| Last Season           | This Seaso    | on       |

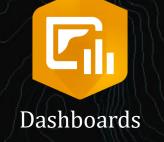

Mobile Device

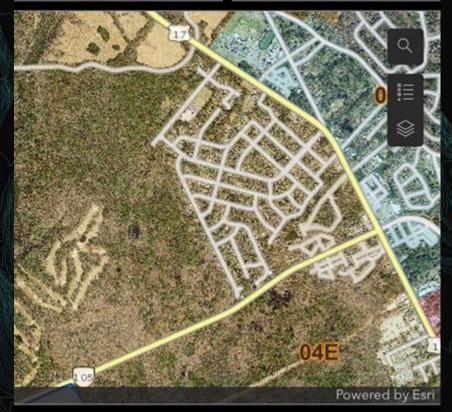

#### Area(s) Adulticided

Fog Area: 09B Treated: 9/13/2023, 8:00 PM Product: Merus

Fog Area: 09A

## Learning Curve

- ArcPro, Field Maps, arcade (like a coding language), and Dashboards are all new programs to me
  - Biggest help:
    - Esri's Eric Wagner step by step tutorial on how to setup Field Maps
    - Esri community forums
- Naming
  - Single digit numbers should be preceded with a "0" for the search function to work well
  - Same length for everything in a field

Fog Area ▷ Run if (IsEmpty(Geometry(\$feature))){ return; else{ var parcels FS = Intersects(\$feature, FeatureSetByName(\$map, "Fog Areas")); if (Count(parcels FS) == 1){ return Text(First(parcels FS).FogArea); 😑 🔼 YouTube Search Q J Inspection Workflows Building and Publishing parl Related Tables nspection Workflows Part 1: Building & Publishing Related Tables

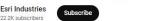

### Drawbacks

- Everything is stored on AGOL
  - Data storage or credit issue?
  - May be used to it on a different format, but you can export attribute tables to Excel
- Access to ArcPro and have a standard license
  - Can't create a relationship class with a basic license, but can have someone with one to
- Learning how to do this
  - Ask your GIS people do it instead?

| Overview | Data | Visualization    | Usage                        | Settings     |  |  |  |  |
|----------|------|------------------|------------------------------|--------------|--|--|--|--|
|          |      | Open in N        | lap Viewer                   | ~            |  |  |  |  |
| P        | Edit | Open i           | n Scene View                 | er           |  |  |  |  |
|          |      | Open in A        | ArcGIS Deskto                | p Y          |  |  |  |  |
|          |      | F                | Publish ∨                    |              |  |  |  |  |
|          |      | Create           | View Layer                   | ~            |  |  |  |  |
| P        | Edit | Exp              | Export Data 🗸                |              |  |  |  |  |
|          |      | Uţ               | Export to Sha                | apefile      |  |  |  |  |
|          |      |                  | Export to CS                 | V file       |  |  |  |  |
|          |      |                  | Export to KM                 |              |  |  |  |  |
|          |      |                  | Export to Exc                | el           |  |  |  |  |
|          | >    |                  | Export to FG                 | DB           |  |  |  |  |
|          |      |                  | Export to Ge                 | oJSON        |  |  |  |  |
|          |      | Item Information | Export to Feature Collection |              |  |  |  |  |
|          |      | Low              | Export to GeoPackage         |              |  |  |  |  |
|          | >    | ₩ Top Improvem   | ient: Add a lor              | nger summary |  |  |  |  |
|          | >    | Details          |                              |              |  |  |  |  |

## Benefits

• Totally customizable, within your own ability, and updated on your time

- Can be designed for any level of worker
- Makes looking up data at your desk or phone very easy and quick
  - Can answer questions out in the field
- Apps are constantly being updated from what users want to see in them, so functionality will get better over time
  - Downside is keeping up with the latest and greatest features

| Content - My Content × +                                 |                                                                   | - 0 X             |
|----------------------------------------------------------|-------------------------------------------------------------------|-------------------|
| ← → C ⋒ 😇 yorkcountyva.maj                               | s.arcgis.com/home/content.html?view=table&sortOrder=desc&sortFi 🛠 | ති   🗖 🥥 :        |
| 🌂 York County 🕘 AGOL 🖻 MC Map 🚳                          | dulticiding Map 🛛 🕼 STMWTR Map 🎯 PW STMWTR Map 😰 Survey123        | » 🗈 All Bookmarks |
| ∃ ArcGIS                                                 | Q                                                                 | ļ III 🔘           |
| Content                                                  |                                                                   | My Content 🔻      |
| 🗄 New item 🛛 🔡 Create app                                | Q Search Mosquito                                                 | 围 三 梢             |
| Folders 🗠                                                | 1 - 10 of 10 in Mosquito                                          |                   |
| Q Filter folders                                         | Title                                                             | Modified 🔻        |
| <ul> <li>All my content</li> <li>Stormwater</li> </ul>   | Mosquito Control 🔣 Web Map 🔒 🔶                                    | ••• Feb 16, 2     |
| Survey-Adult ID<br>Monitoring Sites                      | 🗌 FogAreas 🙆 Feature lay 🔻 🔒 🛣                                    | ••• Feb 13, 2     |
| Survey-Backpack<br>Larvaciding                           | <ul> <li>Mosquito Control III Dashboard</li></ul>                 | ••• Jan 11, 20    |
| Survey-Debris Collected                                  | 🗌 Mosquito Control 📶 Dashboard 🔒 🛠                                | ••• Dec 20, 2     |
| <ul> <li>Survey-DNS</li> <li>Survey-Herbicide</li> </ul> | ☐ FogAreas 🗎 Service defini 🔒 🛠                                   | ••• Dec 7, 2023   |
| · · · · · · · · · · · · · · · · · · ·                    | □ Trapping 🙆 Feature lay ▼ 🔒 🛣                                    | ••• Dec 5, 2023   |
| Filters                                                  | □ Trapping 🗎 Service defini 👸 🛠                                   | ••• Dec 5, 2023   |
| <ul> <li>Categories</li> </ul>                           | 🗌 FishDeliveries 🙆 Feature lay 🔻 👸 🛠                              | ••• Nov 17, 2     |
|                                                          | 🗌 Yard Inspections 🗕 Feature lay 🔻 🔒 🖒                            | ••• Nov 16, 2     |
| <ul> <li>Item type</li> <li>Maps</li> </ul>              | □ FishDeliveries                                                  | ••• Nov 14, 2     |

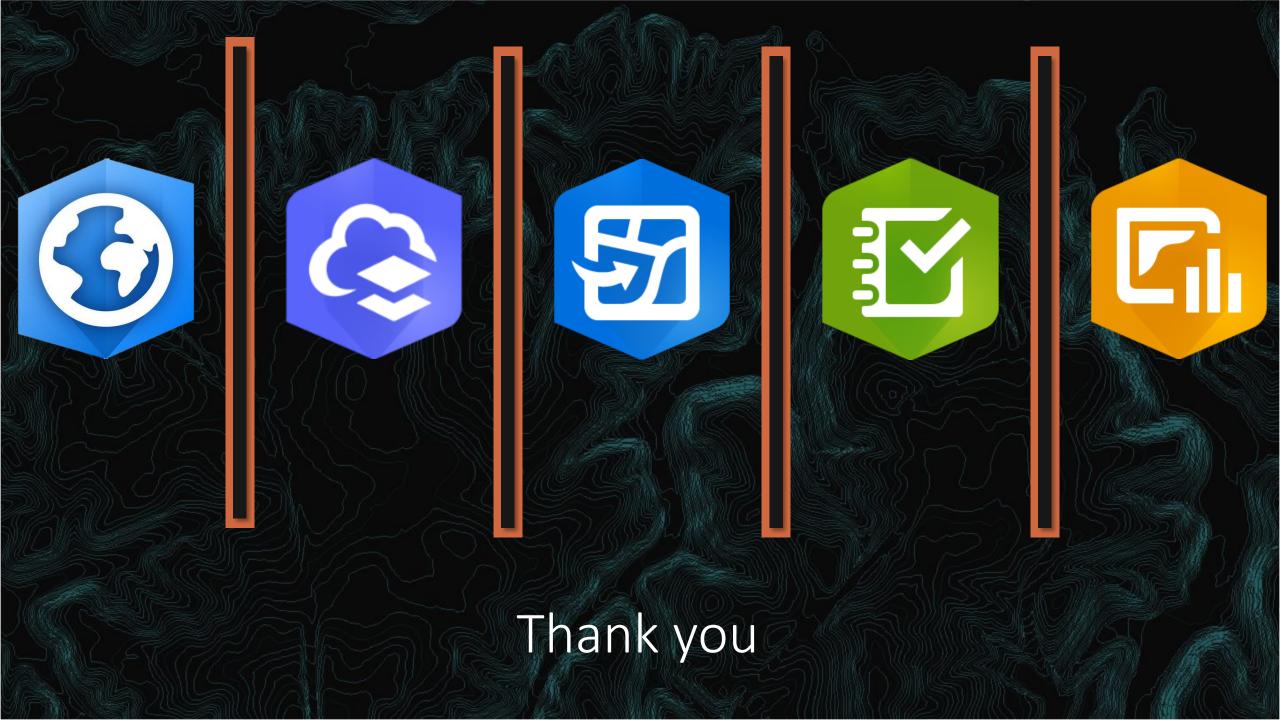